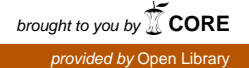

Institut Manajemen Telkom (*http://www.imtelkom.ac.id*)

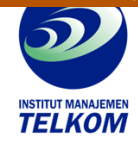

## MUDAH MEGUASAI MICROSOFT PROJECT 98

Dalam buku mudah mengausai Microsft Project 98 ini Anda tidak akan menjumpai kesulitan dalam mengorganisasi proyek yang sedang Anda kerjakan. Anda akan dibawa menyusuri relungrelung pengawasan proyek dengan cara yang menyenangkan, mudah dilaksanakan,. Sebab Anda akan lebih banyak belajar melaluui contoh. Sehingga tanpa terasa, Anda akan menguasai konsep sekaligus penerapannya.

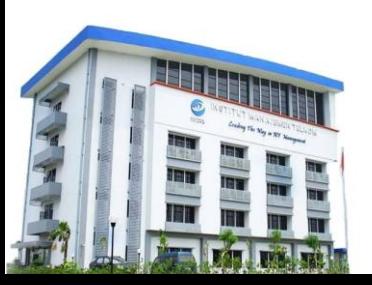

## **Institut Manajemen Telkom**

*http://www.imtelkom.ac.id*